## ¿Cómo subir tú diseño de Punto Vuela a Thingiverse?

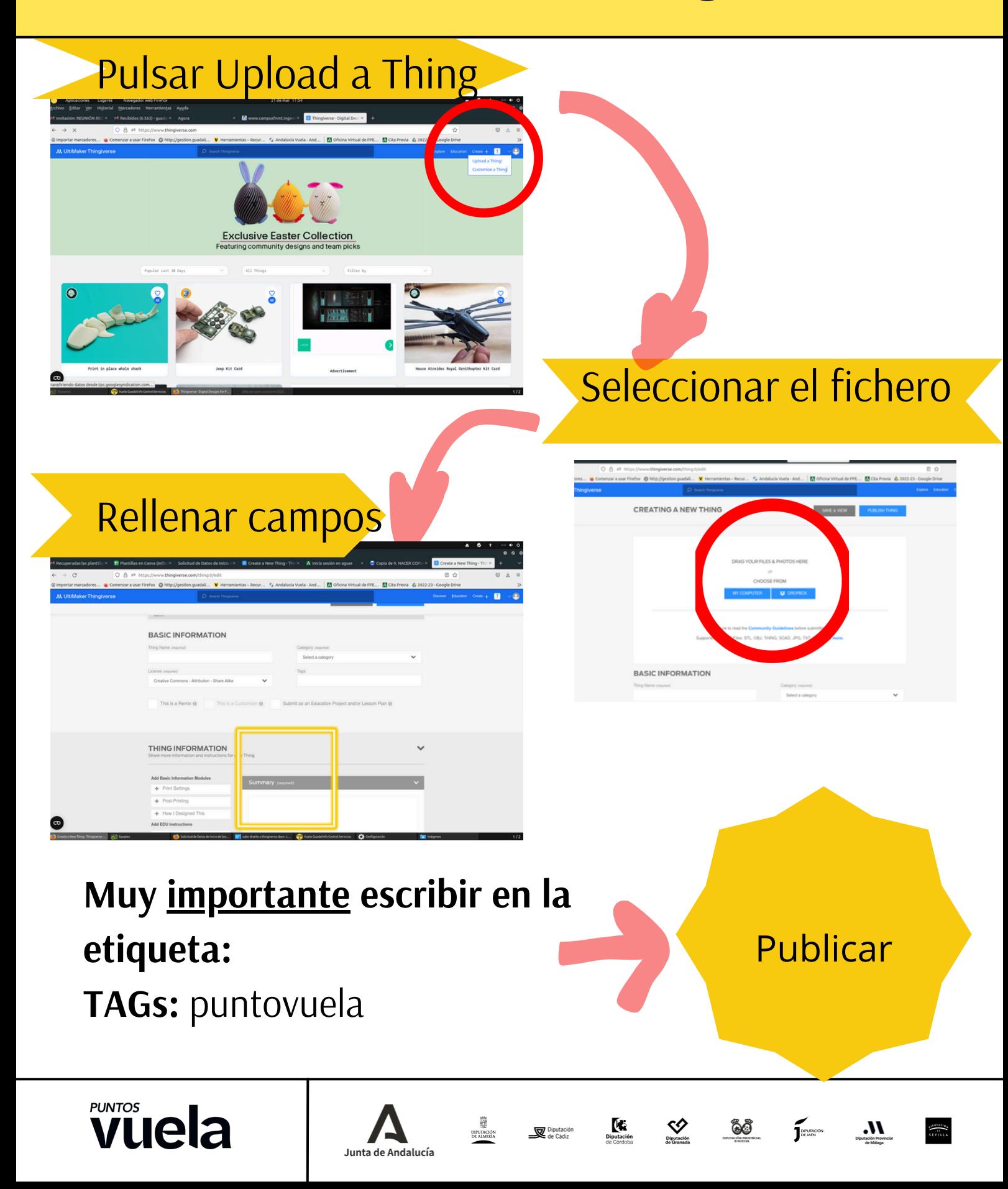